# MONyog Crack License Keygen [Mac/Win]

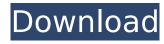

#### MONyog Crack With License Key [Latest-2022]

MONyog Serial Key allows you to monitor multiple MySQL or Microsoft SQL Server instances on the same network, making it easy to quickly identify bottlenecks. MONyog 2022 Crack supports both free and paid plans, depending on the scope of your needs and the usage scenario. Features: Monitoring tools for any Linux, Windows, or BSD-based server using MySQL or Microsoft SQL Server Simple and intuitive online interface to monitor multiple servers Extensive use of SNMP, LDAP, and email notifications Software available for Windows, Linux, and BSD operating systems Core Features Monitoring tools for any Linux, Windows, or BSD-based server using MySQL or Microsoft SQL Server Monitoring and alerting tools for multiple SQL servers Monitor all services provided by MySQL or Microsoft SQL Server Sensitive data is encrypted and protected Data is compressed to reduce the size of the message size for a faster transmission Action section that allows you to configure any aspect of the service Use the hostname to directly access the server View performance metrics of the service Add the service to your hosts file (optional) Monitor the status of a remote service Monitor either the CPU, memory, disk, I/O, and many more metrics Add the host to monitoring groups to track multiple services Analyze the query activity of a specific service Analyze the gueries per host, per service, and grouped up Analyze the process list of a service Configure the maintenance and alerts settings of the service Suspend the service and specify the action to take on an issue Send a ping to the server and specify the action to take in case the service fails to respond Track the server uptime Get a detailed report on the service Getting Started To get started, you need to get your hands on the free MONyog installation. Download MONyog free Optionally, you can pay to remove ads and unlock more features. You can also purchase the full version of the software. Download MONyog License Key MONyog License Key Get MONyog License Key OriginalKey Download MONyog License Key MONyog License Key Get MONyog License Key OriginalKey Download MONyog License Key MONyog License Key Get MONyog License Key OriginalKey Download MONyog License Key MONyog License Key Get MONyog License Key OriginalKey Download MONyog License Key MONyog License Key Get MONyog License Key OriginalKey Download MON

# **MONyog For PC**

MONyog is a very simple and powerful monitoring solution for SQL Server or other Microsoft solutions with tools like TCP, UDP, and HTTP monitoring, SNMP, SMTP, POP, IMAP, JMS, clustering, replication, database alerts, disk health, notifications, ODBC, and SQL dumps. About the Author Auror Avila is a systems engineer at InfoSkill who specializes in information technology management. He holds an Associate of Science in computer engineering with a specialization in networking and distributed systems. He is currently pursuing a Bachelor of Information Technology degree and a Master of Science degree in Software Engineering. This article examines how removing or changing the legacy print server service account on Windows Server (2008 R2 or later) can negatively impact the operation of all of the... This article examines how removing or changing the legacy print server service account on Windows Server (2008 R2 or later) can negatively impact the operation of all of the clients on your network. The legacy print server service account is an important security account that provides system level access to the print spooling, data management, and printer sharing functionalities. This article describes how to remove the account or change it to a minimal role account. By default, the legacy print server service account is a domain user account with limited

access. In a production environment, it is recommended to remove it or change it to a minimal access account. While removing this account, be sure to preserve the legacy Windows account "IIS\_IUSRS". This accounts is used to communicate with the legacy print server role. Remove the legacy print server service account After the legacy print server is removed or changed to the minimal access account, the legacy Windows account "IIS\_IUSRS" is preserved to allow communication with the legacy print server role. This account should be removed after the service is stopped. First, remove the legacy print server account: Log on as a user with administrator credentials. Open the Local Group Policy Editor, and navigate to User Configuration > Policies > Administrative Templates > Windows Components > IIS Web Service. Update the account name and remove the Account Domain value. If this value is blank, edit the Account Domain value to "contoso.local" and save the change. Re-start the legacy print server service. Note The legacy Windows account "IIS\_IUSRS" should also b7e8fdf5c8

## **MONyog For Windows**

MONyog is a tool to manage SQL servers easily. It provides a wide range of system monitors like security, disk usage, network, stability, and many other services available for multiple SQL servers in one place. It requires only to be installed on a client computer and then connected to a desired SQL server. It has a user-friendly interface which needs only a mouse for operation. Using WinRM in Azure, you can automate tasks across multiple Azure VMs. These tasks can be anything from getting specific applications to run in all of the VMs, to pushing files to multiple hosts or even getting AD services to start up. In this lab, we will demonstrate how to use WinRM to get a SharePoint website up and running. Open a PowerShell window by clicking WinRm. Azure PowerShell doesn't come with the default path, so change it to C:\Windows\System32\WindowsPowerShell\v1.0\ Next, we need to create a vault New-AzureRmVault -Location NorthEurope -ResourceGroupName WinRM -Name WebSiteVault If you see the status Window, you should see a "Success". If you don't, you probably don't have the correct version of PowerShell already installed. Get this by running "get-help Set-AzureRmVault" The next step is to create the sharepoint server. This is very simple. New-AzureRmSharePointWebSite -Name WebSite -AdminUsername @testuser -AdminPassword @testpassword -DatabaseName SQL -SiteCollectionURL The final step is to associate a host with the Sharepoint site. New-AzureRmVm -ResourceGroupName WinRM -VMName virtualmachine1 -ManagedId @myacct:administrator@hostsvr/SQL-vault1 | New-AzureRmVmWebApp -Name WebSite -AppServicePlan SQL-Web There are two hosts here: virtualmachine1, and hostsvr. Since this is a Windows Azure VMs, the first host needs to be in the same availability set as the VMs in the vault. Import-AzureRmVm -VaultName WebSiteVault -ResourceGroupName WinRM -VMName virtualmachine1 -ManagedId @myacct:administrator@hostsvr/SQL-vault1 The second host, hostsyr.

# What's New in the MONyog?

The online monitoring tool to monitor multiple Microsoft SQL Servers for real-time alerts, performance, as well as detailed information about them. Provides monitoring, alerting, and reporting for Windows, Unix and Linux servers and hosts. Designed for use with Microsoft SQL Server, the application keeps everything under control. Alerts, real-time tracking, performance, and details about SQL Server monitoring are the main features provided by the application. Quickly monitor multiple SQL Servers MONyog can be installed on a PC to be used with a dedicated SQL server. The application doesn't need to be installed on a host SQL server, but it does need to be on the same network. Once the host's credentials are known, users can be authorized and the connection set up in a couple of clicks. With Windows, you need to login to SQL Management Studio, connect to the host, and share a folder with MONyog. Set up servers to monitor in a breeze There's no need to go into more details regarding the setup process. Just make sure that you're using SQL Management Studio to host the connection, while linking to the folder hosting the application. Information is provided to authorize connections and where to locate your email and SNMP settings. The application is also a decent alternative for monitoring Microsoft SQL Reporting Services on a machine. There's no need for a dedicated server, but users still need to be logged on to a SQL Reporting Services installation. A simple web interface Not unlike most of the other solutions out there, MONyog provides a simple web interface on a web server. As such, users won't be able to install the application on a host machine, but they can still be used to

monitor servers and hosts. Although this approach is a bit too restrictive, you can still use this tool in an online fashion. You'll need a web server set up, a connection to the host, and SSL support. The online interface is very well integrated with the rest of the application and most of the settings are customizable. MONyog comes with multiple preset features, and you're able to add more details to your monitoring platform. Several options are provided and they can be tweaked to your liking. Messages can be displayed on every monitor or only on a per-server basis. A couple of steps further can be taken on the notifications side, with nearly everything being customizable. MONyog — a good tool to keep

#### **System Requirements:**

2GB RAM 20GB Hard Disk Space Memory: 2GB RAM OS: Windows 10 64-bit (8.1) Processor: Intel(R) Core(TM) i5-4200U (2.20GHz) Graphics: Intel HD Graphics 520 Hard Disk: 20GB Hard Disk SpaceMemory: System Requirements: RAM: 2GB RAM OS: Windows 10 64-bit (8.1)

#### Related links:

http://theolita.yolasite.com/resources/EsrXP--Product-Key-Full.pdf

https://domainedns.com/wp-content/uploads/2022/07/heddfort.pdf

http://steamworksedmonton.com/oloneo-photoengine-crack-activation-download/

https://www.trendcorporate.com.au/sites/default/files/webform/janvamk143.pdf

https://efekt-metal.pl/witaj-swiecie/

https://www.reperiohumancapital.com/system/files/webform/berulu187.pdf

https://lobbying.az.gov/system/files/webform/ppb\_form\_submissions/andhalf179.pdf

https://www.velocitynews.co.nz/advert/liquidicon-xp-for-windows-2022-latest/

https://insenergias.org/wp-content/uploads/2022/07/ResxTranslator.pdf

https://www.ozcountrymile.com/advert/tunesbank-apple-music-converter-3-7-6-24-crack-patch-with-serial-key-x64/

https://www.larpy.cz/files/Big\_Clock\_Crack\_License\_Key\_2022.pdf

https://datcaemlakrehberi.com/?p=10179

https://obzorkuhni.ru/societymarriage/glossy-round-adobe-icons-crack-free-for-pc-latest-2022/

https://brandvani.com/2022/07/04/windows-7-taskbar-thumbnail-delay-time-tweaker-crack-free-download-

latest-2022/

https://atigxshop.nl/wp-content/uploads/2022/07/StarWind ISCSI SAN Crack Serial Key Free Download 2022.pdf

https://peoniesandperennials.com/wp-content/uploads/2022/07/ShowOff.pdf

https://www.ipgcars.com/aston-martin/134832

https://xtc-hair.com/attribute-manager-download/

http://knowthycountry.com/?p=6981